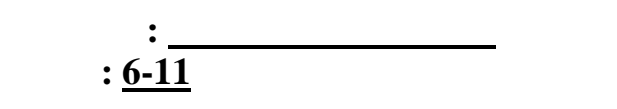

Каждому участнику муниципального этапа предлагается для решения пять задач.  $P_{\text{R}}$ ,  $/$ C++ Basic.  $input.txt$  $($ ,  $)$ ,  $output.txt$ . (папке), что и программа, поэтому следует использовать простое имя файла, то есть *не добавлять* путь к файлу. Если вы не умеете вводить из файла и выводить в файл,

воспользуйтесь примерами, приведёнными ниже. Жюри *не рассматривает* решения, выполняющие ввод с клавиатуры и/или вывод на экран. Жюри также *не рассматривает не консольные приложения*, в частности программы, *использующие формы*, и программы на языке в инстантутуру в судах в среде QBasic4.5. ли в условия в условия в условия в день вы пример, в день вы пример, в день вы пример, в день вы пример, не при л должен и называться *digits.bas* , и никак и наче

названные файлы. Кроме того, вы *не должны* сдавать несколько вариантов решения одной и той же задачи. В этом случае жюри не будет рассматривать *ни один* из вариантов.  $20$  тестов. Тестов. Тестов. Тестов. Тестов. Тестов. Тестов. Тестов. Тестов. Тестов. Тестов. Тестов. Тестов. Тестов. Тестов. Тестов. Тестов. Тестов. Тестов. Тестов. Тестов. Тестов. Тестов. Тестов. Тестов. Тестов. Тестов. могут входить или не входить в состав тестов жюри. Количество баллов, набранных  $\mathcal{A}$ , программой тестов, программой, программой, программой, программой, программой, программой, программо считается программа вывела вывела вывела вывела вывела вывела вывела вывела вывела вывела вывела вывела вывел секунды. Для программ, написанных на языке Basic, жюри может увеличить лимит времени. таким образом,  $100$  баллов. вне зависимости от того, удастся ли вам пройти в региональный этап, вы можете пройти в региональный этап, вы м<br>В региональный этап, вы можете пройти в региональный этап, в региональный этап, в региональный этап, в региона участвовать в *III Командном чемпионате школьников Калининградской области*.  $($  ) тур чемпионата начнётся в декабре,  $($  $ACM$  ICPC, правила мира  $(2009)$  года. аст.albertina.ru

contest@list.ru.

олимпиады заберите условия с собой.

этапа, в том числе и эту страницу, вы *не должны* сдавать организаторам! По окончании

```
Var
         c : Char;
         s : String;
         x : Integer;
Begin
         Assign(input,'input.txt');
         Reset(input);
         Read(c); {\left\{\n\begin{array}{c}\n\text{ReadLn}(s); \\
\end{array}\n\right\}ReadLn(s); {<br>Read(x); {
         Read(x); \{Assign(output,'output.txt');
         Rewrite(output);
         \begin{array}{ll}\n\text{Write}(c); & \{\\ \text{Write}(s); & \{\\ \text{Write}(x); & \{\\ \} \end{array}Write(s); \{Write(x); \{End.
```
*Примеры программ, выполняющих файловый ввод-вывод*

```
\frac{1}{2}
```
<u>язык Паскалы Паскалы паскалы</u>

```
#include <stdio.h>
int main(void) {
      char c,s[256]; int x;
      freopen("input.txt","r",stdin);
      scanf('%c", & c); //scanf('s's",s); //
      scanf("d", &x); //freopen("output.txt","w",stdout);
      printf("%c",c); //printf("%s",s); \frac{1}{2}printf("%d",x); \frac{1}{\sqrt{2}}}
```

```
Basic
```

```
OPEN "input.txt" FOR INPUT AS 1
OPEN "output.txt" FOR OUTPUT AS 2
REM в водостатки и постояни и постояни и постояни и постояни и постояни и постояни и постояни и постояни и пос
c\ = INPUT$(1, #1)
REM
INPUT #1, s$
REM
INPUT #1, x
REMPRINT #2, c$
REMPRINT #2, s$
REM
PRINT #2, x
END
```
 $A.$  «Цифры» *Имя файла: digits.dpr | digits.pas | digits.c | digits.cpp | digits.bas Входной файл: input.txt Выходной файл: output.txt*  $\mathcal{I}$ *Ограничение по памяти: 64M байт Максимальная оценка: 20 баллов*

6 ,  $2-2$  ,

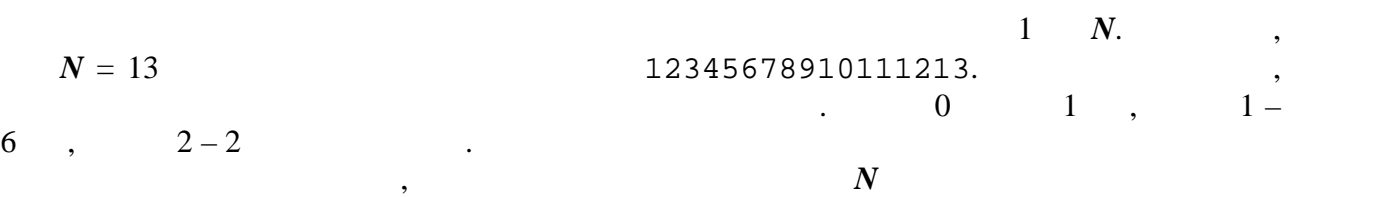

 $0\quad 9.$ 

Запишите в выходной файл через пробел десять чисел – количество вхождений цифр

 $N(1 \le N \le 10000)$ .

 $0, 1, ..., 9$ 

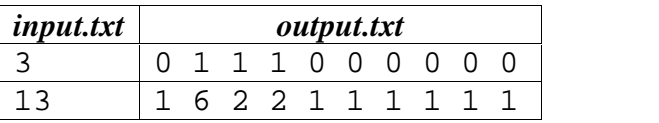

*В.* « *Имя файла: olig.dpr | olig.pas | olig.c | olig.cpp | olig.bas Входной файл: input.txt Выходной файл: output.txt*  $\mathcal{I}$ *Ограничение по памяти: 64M байт Максимальная оценка: 20 баллов*

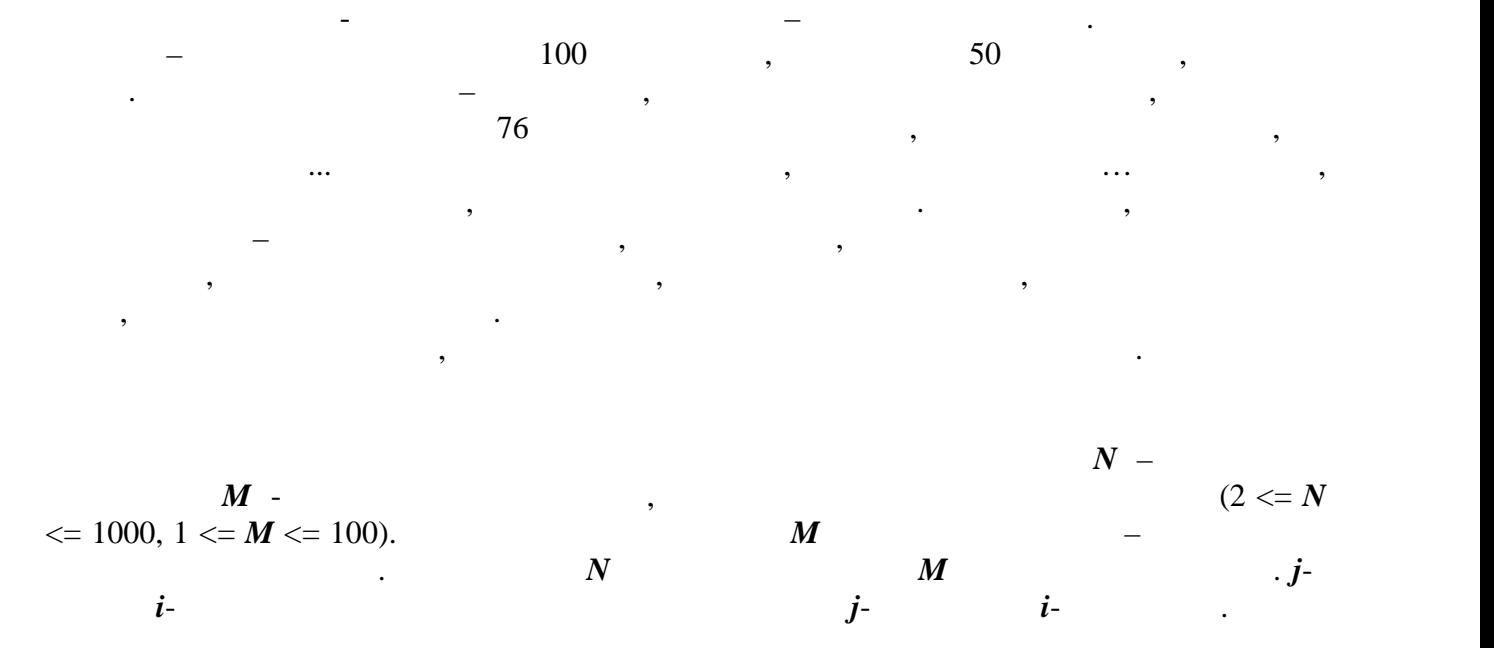

Запишите в выходной файл номер самого богатого олигарха. Если таких олигархов

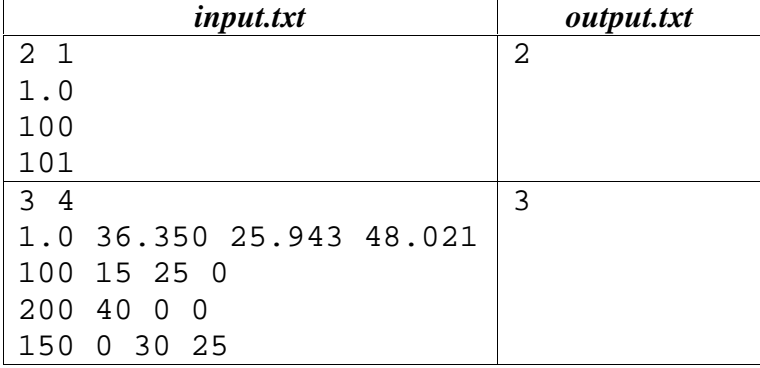

несколько, запишите наименьший из номеров.

*С. « » Имя файла: cocktail.dpr | cocktail.pas | cocktail.c | cocktail.cpp | cocktail.bas Входной файл: input.txt Выходной файл: output.txt*  $\mathcal{I}$ *Ограничение по памяти: 64M байт Максимальная оценка: 20 баллов*

сочетают с другом, другом, другом, другом, другом, другом, другом, другие же образуют в составляет составляет<br>В составляет в составляет сместе составляет составляет составляет составляет составляет составляет составляет<br>В

Вася пригласил друзей на свой день рождения. Он хочет приготовить для них

Ваша задача – по изготовленной Васей таблице сочетаемости вычислить , из количество и написантов, из которых Вас $n=1$ 

Запишите в выходной файл максимальное количество ингредиентов, из которых

вкусный коктейль Вася знает, что вкусный коктейля тем лучше, что вкус коктейля тем лучше, что вкус коктейля те<br>В применение производится тем лучше, что вкус коктейля тем лучше, что вкус коктейля тем лучше, что в тем лучше различных ингредиентов в него входит. Однако эксперименты показали, что иногда коктейль, приготовленный из отборных ингредиентов, оказывается отвратительным на вкус. так, например, три литра коктейля, литра коктейля, литра коктейля, лимонада, лимонада, лимонада, лимонада, лим<br>В состоящего состоящего состоящего состоящего состоящего состоящего из море состоящего из производства из при видения в просто в мятой, пришлось пришлось пришлось пришлось пришлось пришлось пришлось пришлось пришлось при<br>В пришлось пришлось пришлось пришлось пришлось пришлось пришлось пришлось пришлось пришлось пришлось пришлось дегустацию. Комбинируя экспериментальные и теоретические методы исследования, Вася установил, что некоторые ингредиенты, сами по себе превосходные, совершенно не

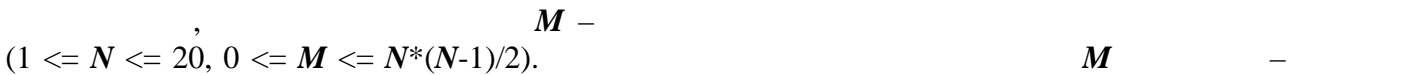

номера не сочетающихся ингредиентов.

можно приготовить вкусный коктейль.

коктейль.

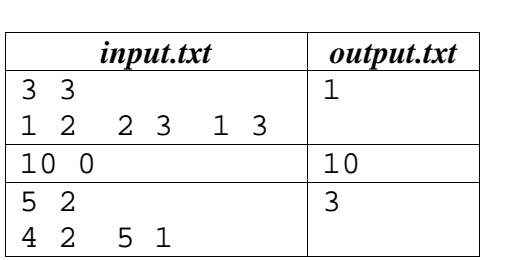

 $N$  –

*Задача D. «Последовательность» Имя файла: sequence.dpr | sequence.pas | sequence.c | sequence.cpp | sequence.bas Входной файл: input.txt Выходной файл: output.txt*  $\mathcal{I}$ *Ограничение по памяти: 64M байт Максимальная оценка: 20 баллов*

$$
A_1, A_2, ...
$$
  
\n
$$
A_1, A_2, ...
$$
  
\n
$$
A_1, A_2, ...
$$
  
\n
$$
A_2, ...
$$
  
\n
$$
A_1, A_2, ...
$$
  
\n
$$
A_2, ...
$$
  
\n
$$
A_2, ...
$$
  
\n
$$
A_1, A_2, ...
$$
  
\n
$$
A_2, ...
$$
  
\n
$$
A_n
$$

$$
1 \leq K \leq 10^4, 1 \leq B \leq 10^5, 1 \leq n \leq 10^9.
$$

$$
A_{I}, \quad K, \quad B, \quad n \quad (1 \leq A_{I} \leq 10^{5},
$$

$$
A_n.
$$

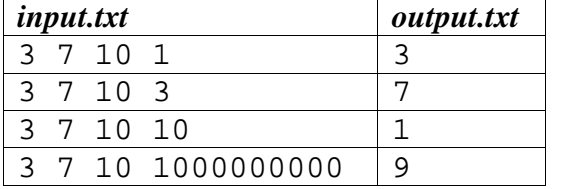

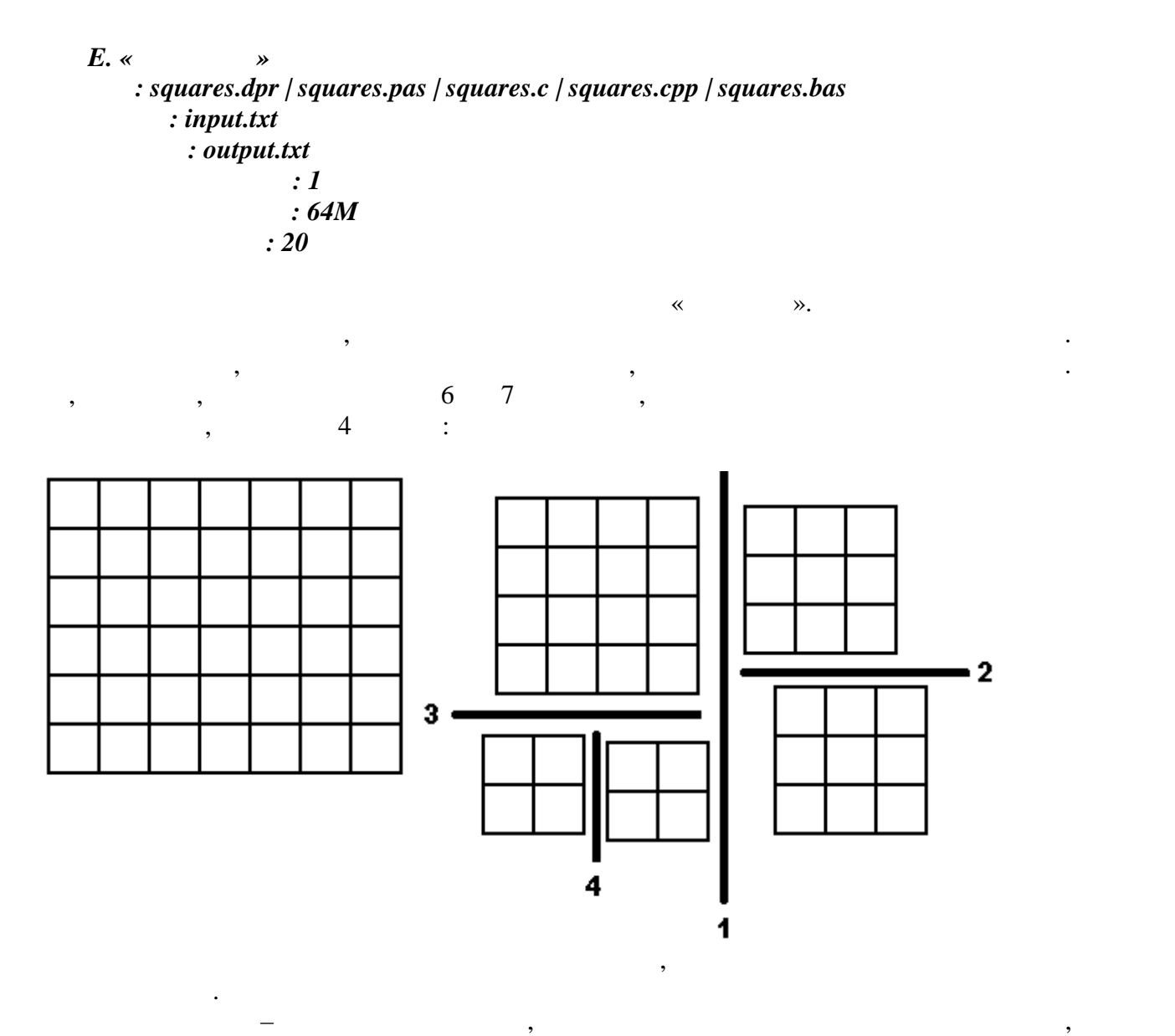

позволяющих разделить лист бумаги заданного размера на квадратные куски.

Запишите в выходной файл минимальное количество разрезов, позволяющих

 $(1 \le N, M \le 100).$ 

*input.txt output.txt*

 $\begin{array}{c|c|c|c}\n5 & 5 & 0 \\
\hline\n7 & 6 & 4\n\end{array}$ 

 $7<sub>6</sub>$ 

разделить лист на квадратные куски.

*Примеры входа и выхода*

 $N$  *M* –